$15 - 18.09.2008$ in Nürnberg

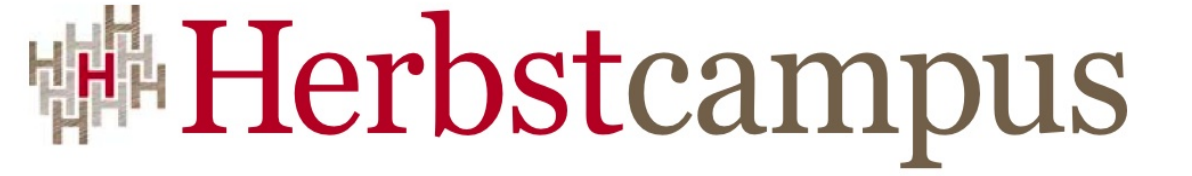

Wissenstransfer par excellence

## Noch Schärfer!

Neues in C# 3.0

Oliver Szymanski

MATHEMA Software GmbH

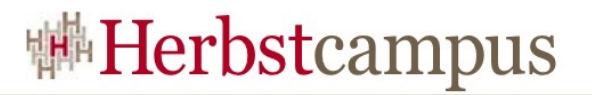

#### Inhalt

- Implicitly typed local variables
- Extension methods
- Lambda expressions
- Object initializers
- Collection initializers
- Anonymous Types
- Implicitly typed arrays
- Query expression

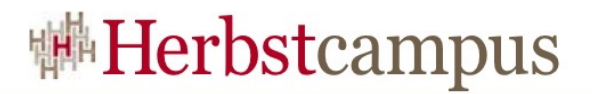

#### C# 3.0

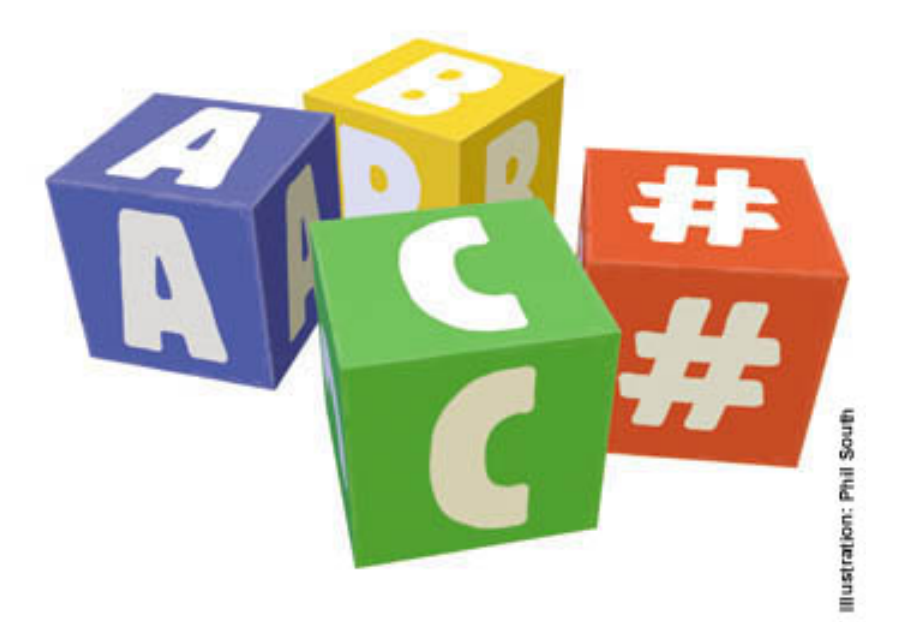

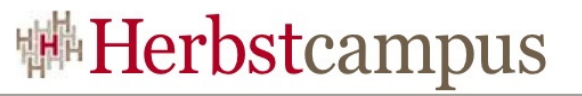

## Implicitly typed local variables

- Implizite Bestimmung eines Variablentyps
- Bereits bei der Deklaration möglich

```
var i = 3;
var str = "Hello World";
var d = 1.0;
var numbers = new int[ \{1, 2, 3\};
var orders = new Dictionary<int, Order>();
```
- Bitte nicht benutzen ...
	- Außer vielleicht, wenn es wirklich Sinn macht
		- Wirklich Sinn!

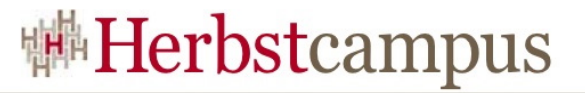

#### Implicitly typed local variables

var e;  $\forall$ ar z = null;  $var array = {1, 2, 3};$  $int[]$  numbers = { 1, 3, 5, 7, 9 }; foreach (var n in numbers) Console.WriteLine(n);

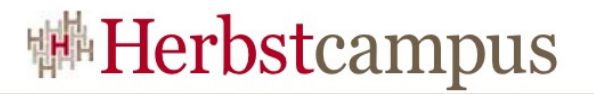

#### Extension Methods

- Statische Methoden, die als Instanzmethoden ausgeführt werden können
- Erweitern bestehende Typen
- Extension methods werden in statischen Klassen definiert
- Erster Parameter bekommt das Schlüsselwort "this", der danach angegebene Typ wird erweitert

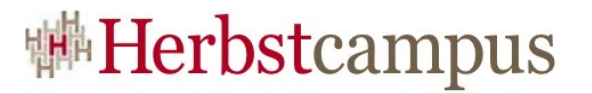

#### Extension Methods

- Schlüsselwort "this" definiert Extension Method
- Klasse muss statisch sein

```
namespace Mathema.Examples {
   public static class Extensions {
       public static int ToInt32(this string s) {
          return Int32.Parse(s);
       }
 }
}
```
• Klasse ist Methodensammlung für zu erweiternde Typen

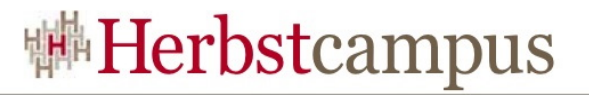

#### Extension Methods

• Extension methods können statisch über die statische Klasse aufgerufen werden

```
Extension.ToInt32("123");
```
• Oder als Instanzmethode des erweiterten Typ

```
using Mathema.Examples;
...
string s = "123";
s.ToInt32();
```
• Als Instanzmethode entfällt der erste Parameter und die statische Klasse muss importiert worden sein

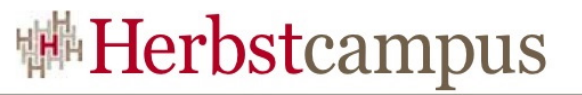

#### Extension Methods - Anmerkungen

- Extension Methods nur in Ausnahmefällen nutzen
- Attribut [System.Runtime.CompilerServices.Extension] =>
	- Schlüsselwort "this" als erster Parameter ist Sprachfeature
- Auflösung erfolgt bei Kompilierung
- Extension-Sammlung für Zweckgebundene Methoden
	- importiert werden wenn benötigt
	- z.B. mit System.Query für Query Methoden bei Collections
- Alle diese Methoden können einfach ausgetauscht werden
- Auf Innereien kommt man natürlich nicht!

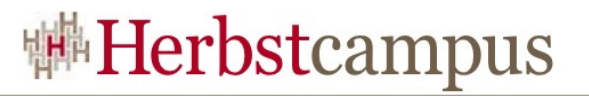

### Lambda Expressions

- L.A. sind vergleichbar mit anonymen Methoden
- L.A. bieten funktionale Schreibweise
- Bestehen Eingabeparametern und Statements/Ausdrücken

```
x = > x+1x \Rightarrow {return x + 1; }
(int x) => x+1(x, y) = > x * y
```
• Eingabeparametertypen können implizit angegeben werden

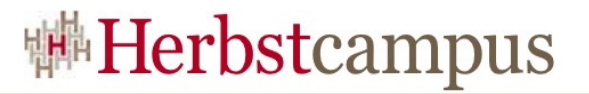

#### Lambda Expressions

- Lambda expressions können in Delegates umgewandelt werden
	- überall wo ein Delegate erwartet wird, kann man eine Lambda Expression übergeben

```
delegate R Func<A,R>(A arg);
...
Func<int, int > f1 = x = > x + 1; // Ok
Func<int,double> f2 = x == x + 1; // Ok
Func<double, int 5 = x = > x + 1; // Error
```
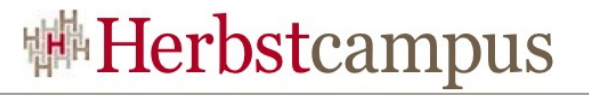

#### Lambda Expressions – Beispiel 1

```
static Z calc \langle X, Y, Z \rangle (X value,
                           Func<X,Y> f1, 
                          Func<Y,Z> f2) 
{
    return f2(f1(value));
}
double seconds = calc ("1:15:30",s \Rightarrow TimeSpan.Parse(s),
                             t => t.TotalSeconds);
```
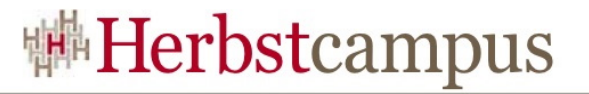

#### Lambda Expressions – Beispiel 2

```
namespace System.Query {
   public static class Sequence {
       public static IEnumerable<S> Select<T,S>(
          this IEnumerable<T> source,
          Func<T,S> selector) 
       \{foreach (T element in source) yield 
              return selector(element);
       }
   }
}
...
List<Customer> c = ...;IEnumerable\lestring> n = c. Select(c = > c. Name);
```
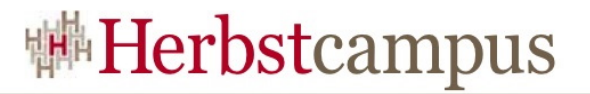

#### Expression Trees

• Lambda expressions können in expression trees umgewandelt werden

Expression<Func<int, bool>> filter =  $n =$  >  $n$  < 5;

 $BinaryExpression$  body = (BinaryExpression)filter.Body; ParameterExpression left  $=$  (ParameterExpression)body.Left; ConstantExpression right = (ConstantExpression)body.Right;

Console. WriteLine(" $\{0\}$   $\{1\}$   $\{2\}$ ", left.Name, body.NodeType, right.Value);

• Dies führt zu der Ausgabe: n LT 5

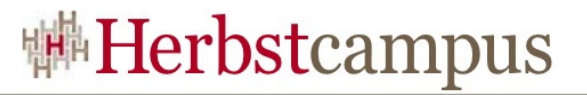

#### Object Initializers

• Verkürzte Schreibweise für Erzeugen und Initialisieren

```
public class Point {
   int x, y;
   public int X { get { return x; } set { x = value; } }
   public int Y { get { return y; } set { y = value; } }
}
var a = new Point { X = 0, Y = 1 };statt 
var a = new Point();
a.X = 0;a.Y = 1;
```
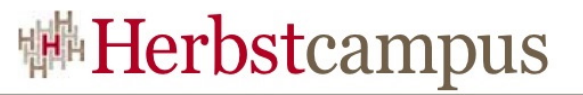

### Object Initializers - Mehr^^

• Verkürzte Schreibweise für Erzeugen und Initialisieren

```
public class Rectangle {
   Point p1, p2;
   public Point P1 \{ get \{ return p1; \} set \{ p1 = value; \} \}public Point P2 \{ get \{ return p2; \} set \{ p2 = value; \} \}}
var r = new Rectangle \{P1 = new Point { X = 0, Y = 1 }P2 = new Point { X = 2, Y = 3 }};
```
## Object Initializers – noch komfortabler

• Verkürzte Schreibweise für Erzeugen und Initialisieren

```
public class Rectangle {
   Point p1 = new Point();
   Point p2 = new Point();
   public Point P1 \{ get \{ return p1; \} set \{ p1 = value; \} \}public Point P2 { get { return p2; } set { p2 = value; } }
}
var r = new Rectangle \{P1 = new Point { X = 0, Y = 1 }P2 = new Point { X = 2, Y = 3 }};
```
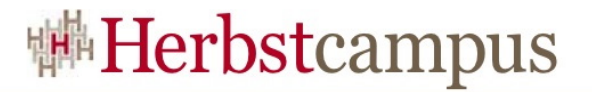

## Collection Initializers

• Beliebige Collections mit vereinfachter Schreibweise

List $\langle$ int $>$  digits = new List<int> { 0, 1, 2, 3, 4, 5, 6, 7, 8, 9 };

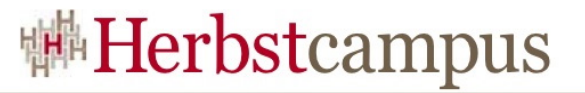

#### Collection Initializers – Mehr $\wedge$

```
public class Contact {
   string n;
   List < string > pn = new List < string > ();
   public string Name { get { return n; } set { n = value; } }
   public List<string> PhoneNumbers { get { return pn; } }
}
var contacts = new List<Contact> \{new Contact {
       Name = "Chris Smith",
       PhoneNumbers = { "206-555-0101", "425-882-8080" }
   },
};
```
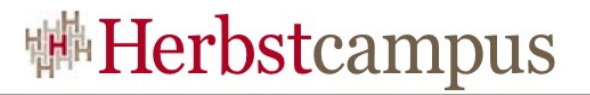

## Anonyme Typen

• "new" um Objekte eines anonymen Typen anzulegen

Var  $p = new \{Name="Pete", Id="3"\}$ 

• Anonymer Typ wird dann implizit definiert

```
class _anonym1 {
   string n;
   string id;
   public string Name {get{return n;} set{n=value}}
   public string Id {qet} {get{return id; } set{id=value} }
}
```
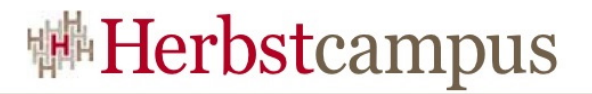

### Anonyme Typen

• Zwei Objekte von anonymen Typen mit gleichen Properties (Name und Typ) und gleicher Property-Reihenfolge sind kompatibel

Var  $p = new \{Name="Pete", Id="3"\}$ Var  $z = new \{Name="Ted", Id="1"\}$ p = z; // da Typkompatibel

## Implicitly Types Arrays

- Wir legen Arrays jetzt auch implizit typisiert an
	- wer's unbedingt möchte ...

```
var a = new[] \{ 1, 10, 100, 1000 \}; // int[]
var b = new[] \{ 1, 1.5, 2, 2.5 \}; // double[]
var c = new[] \{ "hello", null, "world" \}; // string[]
var d = new[] { 1, "one", 2, "two", }var contacts = new[] \{new {
        Name = "Chris Smith",
        PhoneNumbers = new[] { "206-555-0101", "425-882-8080" }
    }, new {
        Name = "Bob Harris",
        PhoneNumbers = new[] { "650-555-0199" }
    }
};
```
- Es gibt eine eingebaute Query Language
- SQL-ähnliche Query zu Datentypen/Collections/Arrays
- Mit z.B. LINQ2SQL Anbindung an DBs

```
string[] names = \{ "Burke", "Connor",
                     "Harris", "David" };
```

```
IEnumerable<string> expr = 
                 from s in names 
                 where s. Length == 5 orderby s
                  select s.ToUpper();
```
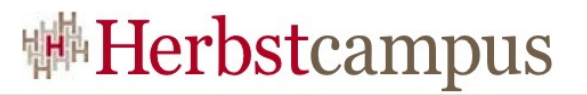

- Sortierung, Filtern, Joins, Gruppierung möglich
- Explizite Typangaben möglich

from Customer c in customers where  $c.City == "London"$ select c

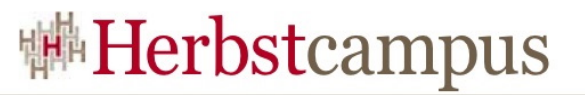

• Umwandlung in Methodenaufrufe geschieht implizit beim Kompilieren

from Customer c in customers where c.City.Equals("London") select c

entspricht

customers.Cast<Customer>(). Where( $c = > c$ .City.Equals("London"))

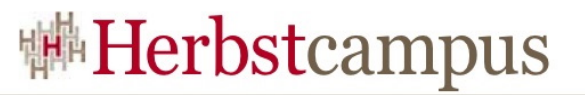

• Umwandlung in Methodenaufrufe geschieht implizit beim Kompilieren

```
from c in customers
join o in orders on c.CustomerID equals 
o.CustomerID
select new { c.Name, o.OrderDate, o.Total }
```
entspricht

```
customers.Join( orders, 
                    c \Rightarrow c. CustomerID,
                    o \Rightarrow o. CustomerID,
                    (c, o) => new \{ c. Name,o.OrderDate, o.Total })
```
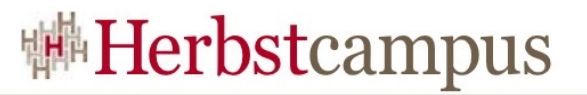

- Als Standard-Query Methoden über Extension Methods definiert
- Müssen für die Nutzung importiert werden
- Für eigene Datentypen entsprechende Methoden auch implementieren
	- um Query expressions zu unterstützen (als Instanz- oder Extension- Methoden)

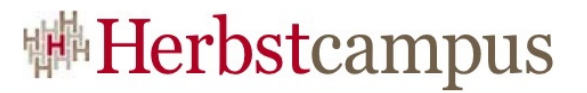

• Beispiel: "Where"

```
using System.Query; // Operatoren importieren
...
```

```
IEnumerable<string> expr = 
   Sequence.Where(names, s \Rightarrow s.length < 6);
```
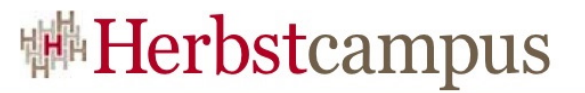

• Beispiel: "Where"

```
namespace System.Query {
```
 public static class Sequence { public static IEnumerable<T> Where<T>( this IEnumerable<T> source, Func<T, bool> predicate) {

```
 foreach (T item in source)
      if (predicate(item))
        yield return item;
 }
```
}

}

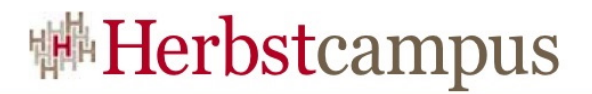

#### .NET Framework 3.5

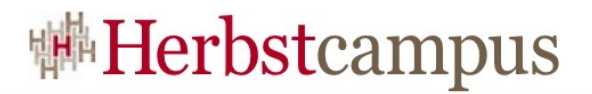

#### Beispiele & Fragen

 $15 - 18, 09, 2008$ in Nürnberg

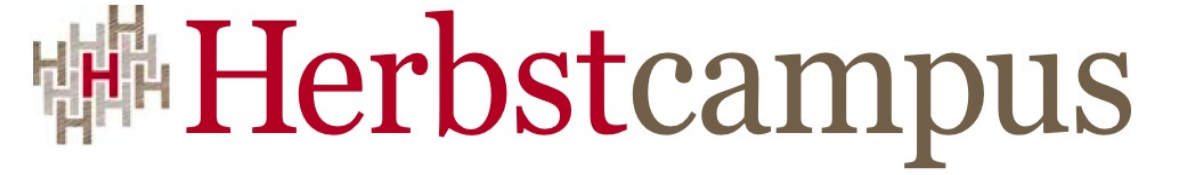

Wissenstransfer par excellence

# Vielen Dank!

# Oliver Szymanski

MATHEMA Software GmbH

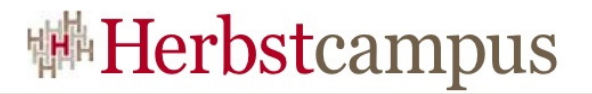

#### Firma

•Hier können Sie, wenn Sie möchten, Informationen über Ihre Firma einfügen